### **DAFTAR ISI**

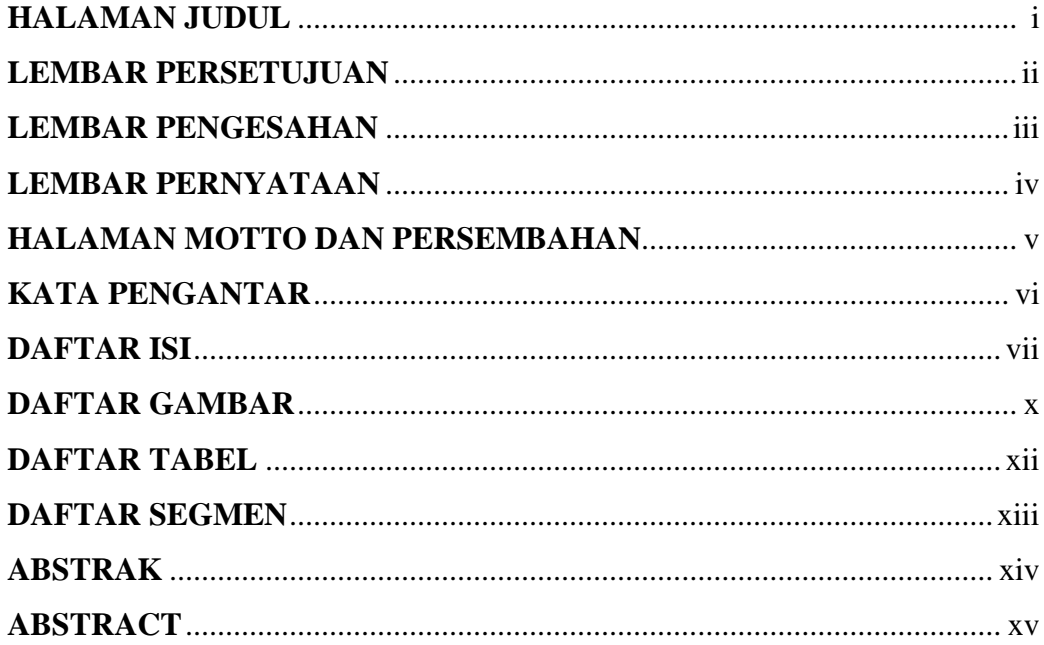

#### **BAB I PENDAHULUAN**

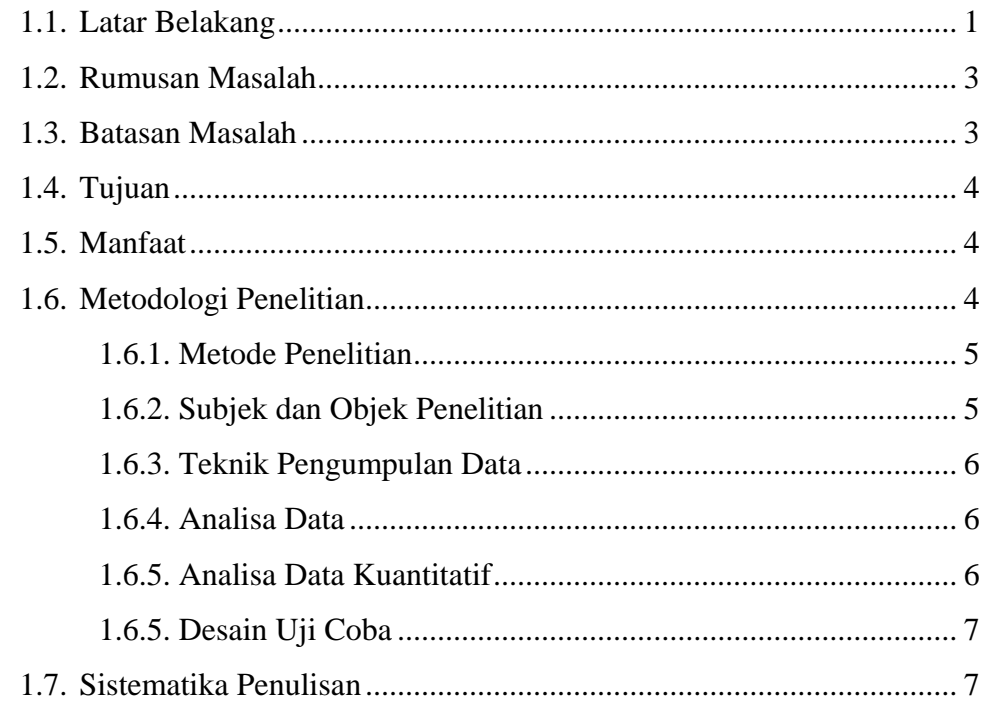

#### **BAB II TINJAUAN UMUM**

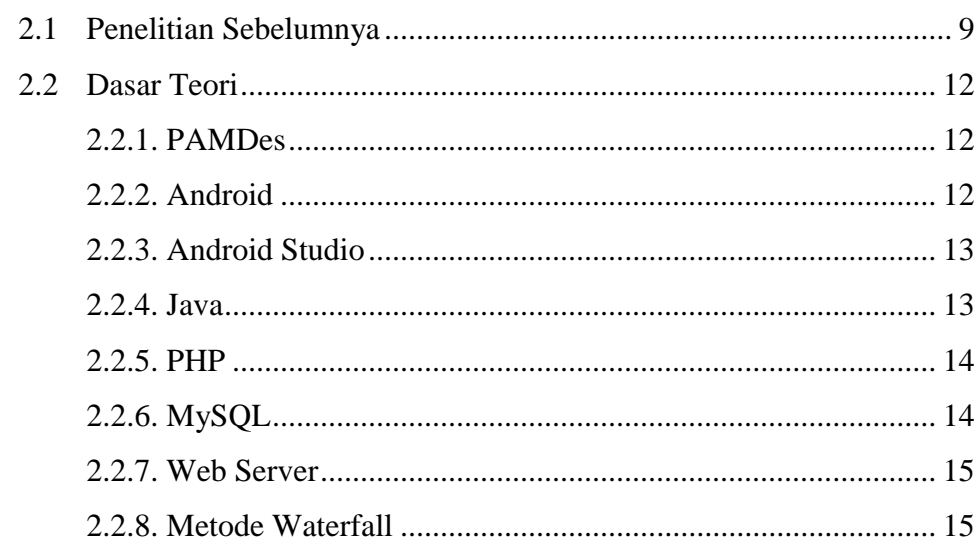

#### **BAB III ANALISIS DAN PERANCANGAN**

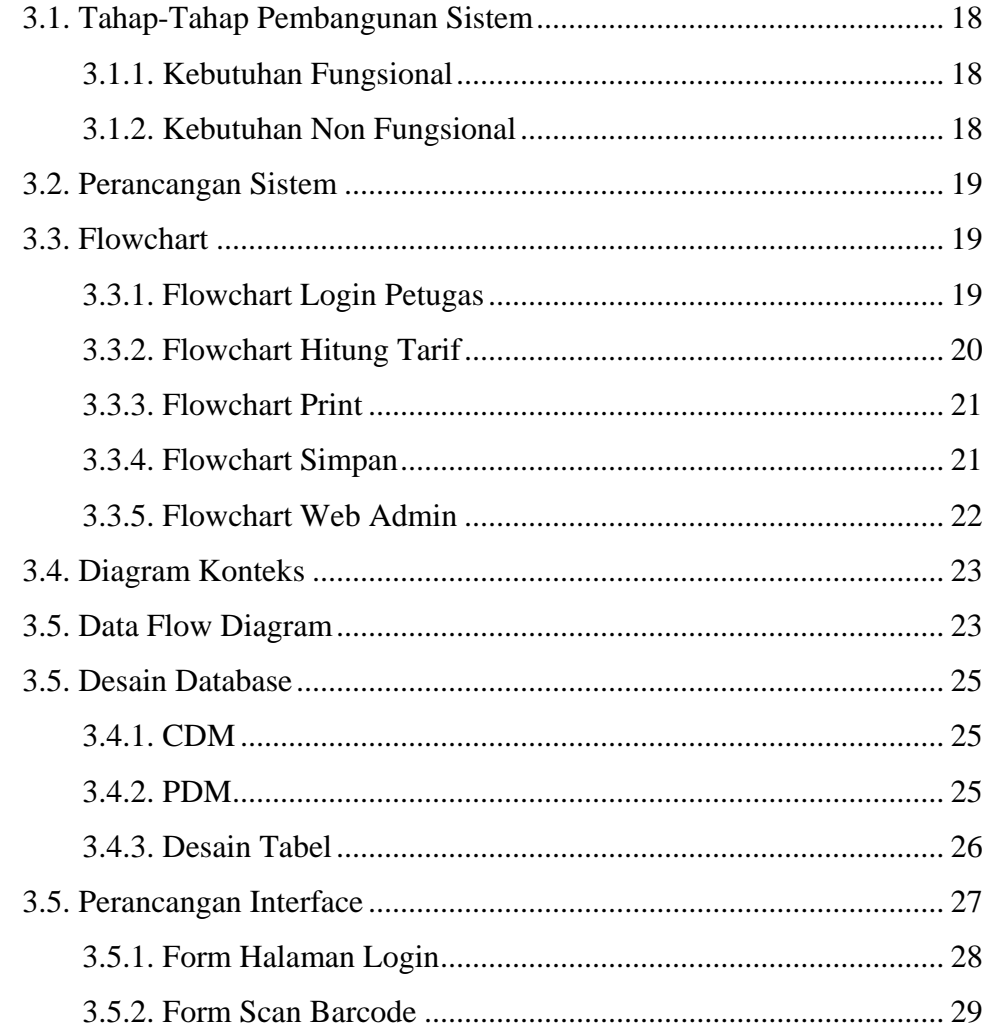

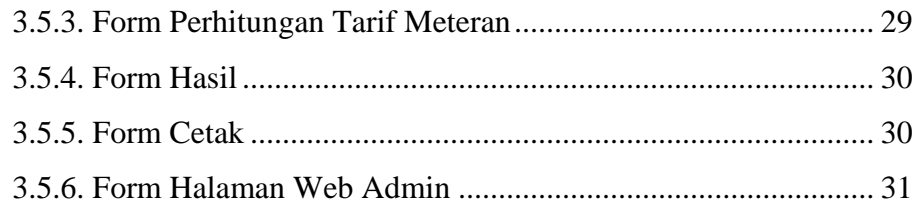

#### **BAB IV IMPLEMENTASI**

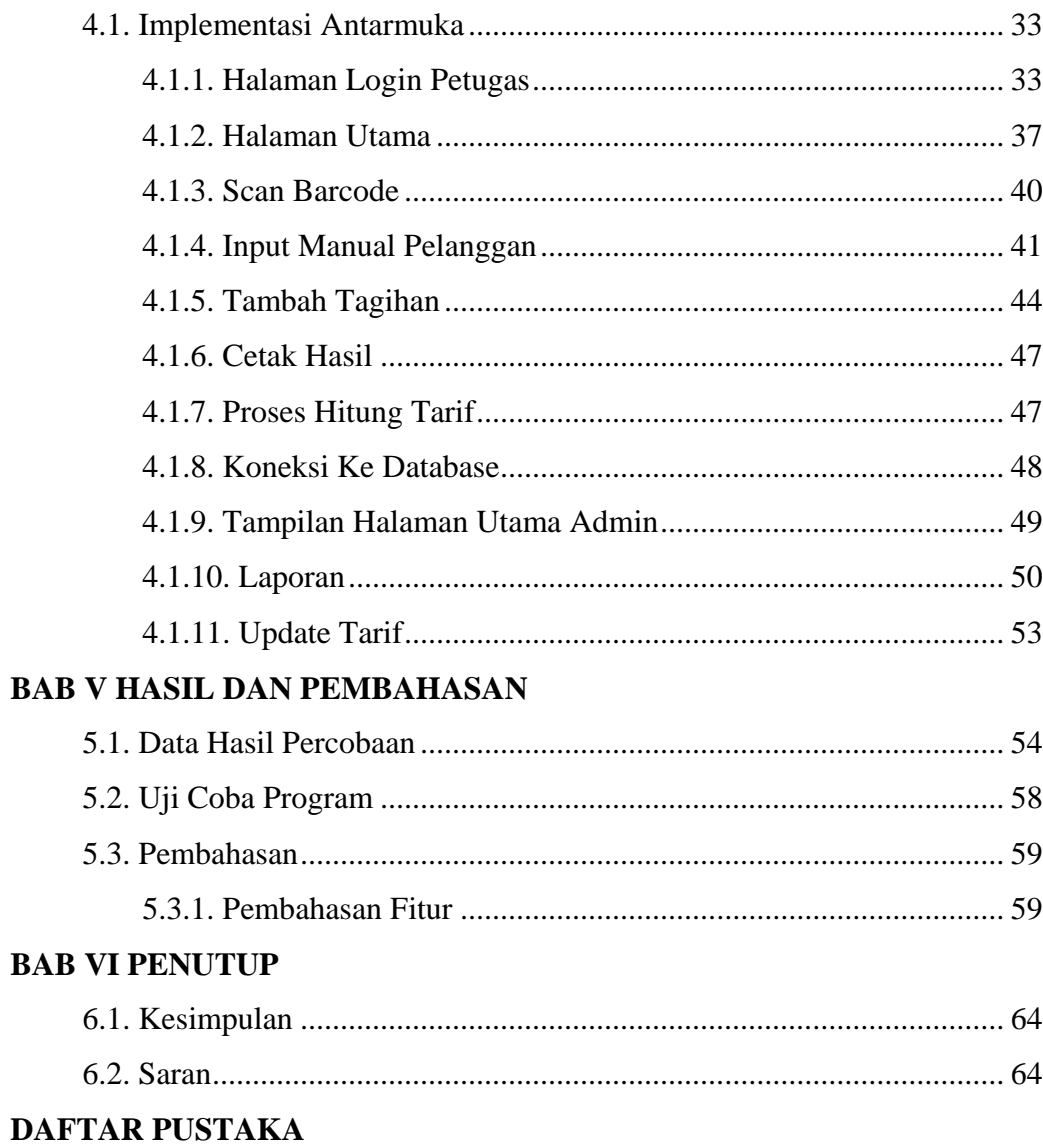

## **DAFTAR GAMBAR**

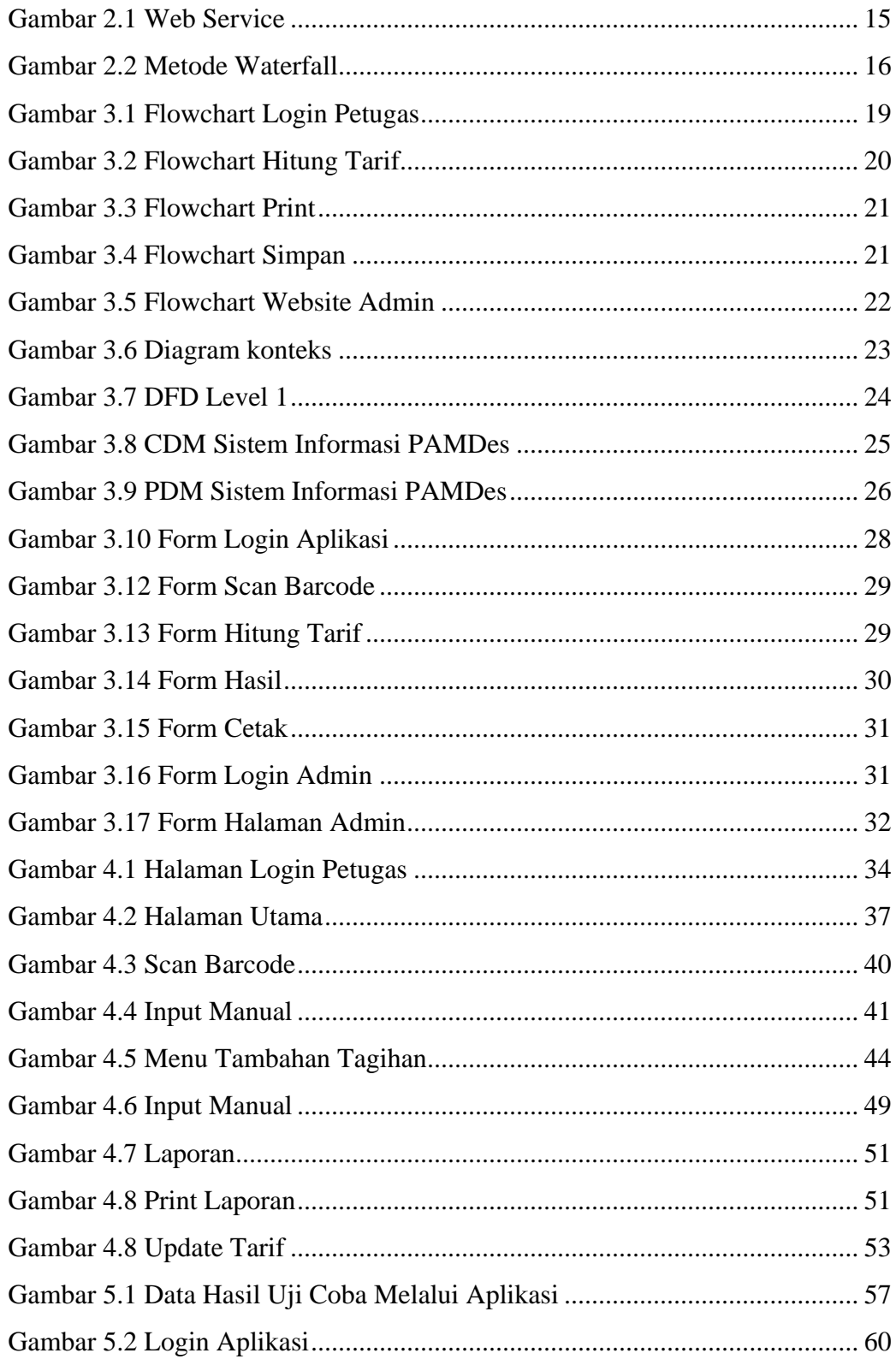

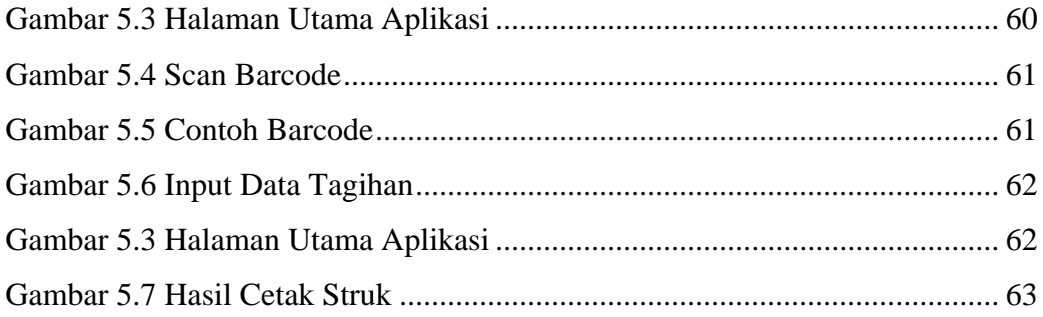

# **DAFTAR TABEL**

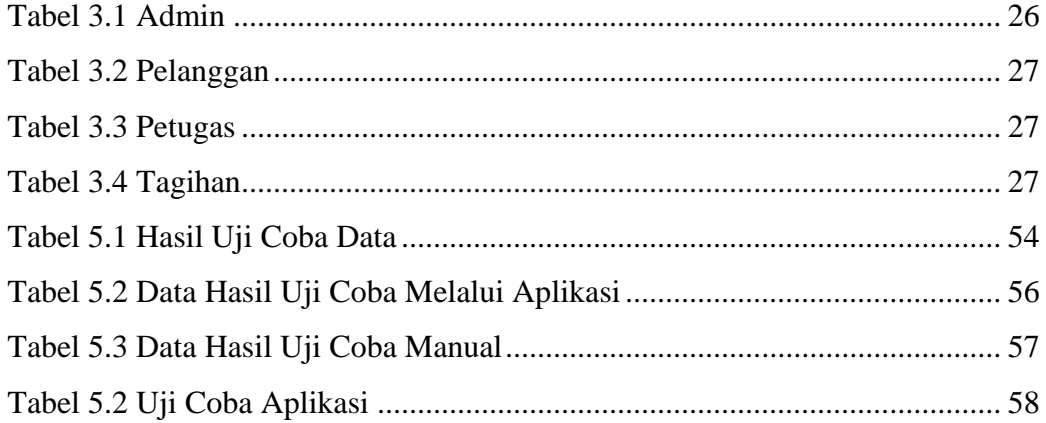

### **DAFTAR SEGMEN**

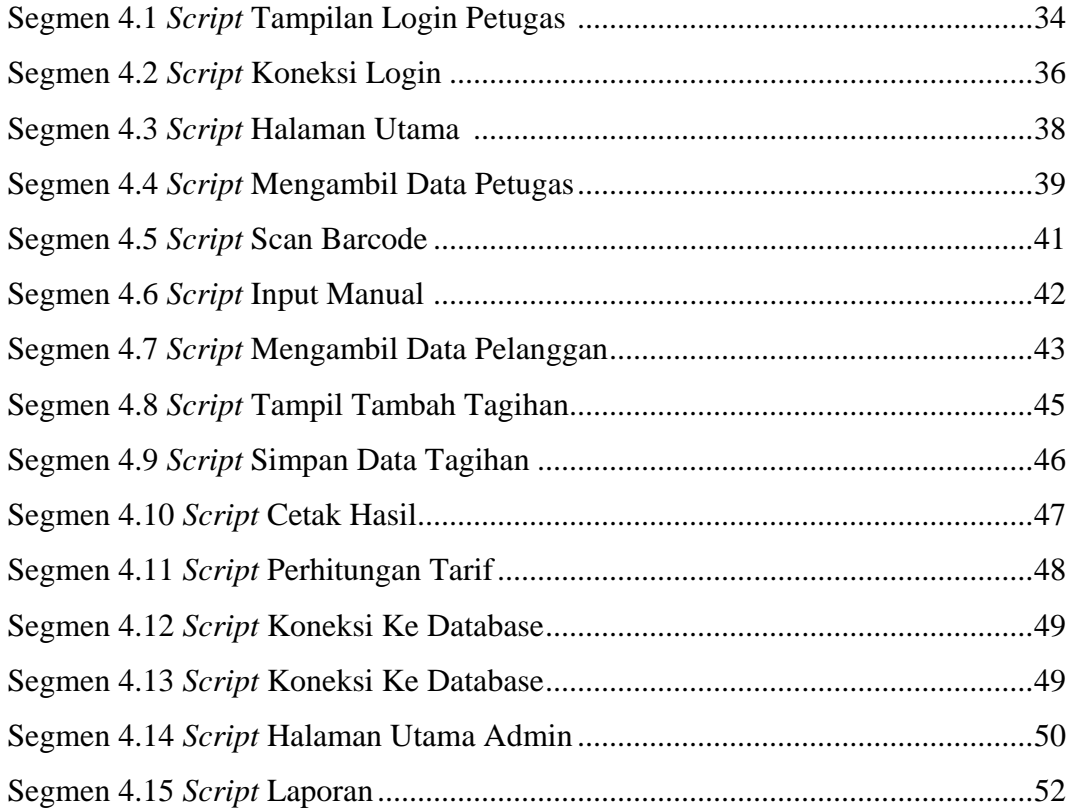